# **BAB III METODE PENELITIAN**

#### **3.1 Jenis Penelitian**

Penelitian ini menggunakan pendekatan kuantitatif. Menurut (Rudini, 2017) penelitian kuantitatif adalah penelitian dengan menggunakan angka-angka yang bersifat kuantitatif sebagai data. Penelitian kuantatif memungkinkan hasil yang diperoleh melalui perhitungan atau analisis statistik. Sehingga akan dilakukan pengujian terhadap teori yang terdiri dari variabel-variabel dengan angka yang dianalisis oleh prosedur statistik untuk menentukan generalisasi prediktif dari teori tersebut apakah benar.

Penelitian dengan pendekatan kuantitatif dapat didefinisikan sebagai suatu proses menemukan pengetahuan dengan menggunakan angka sebagai data atau alat untuk menganalisis tentang teori yang ingin diketahui. Pendekatan ini sering kali melibatkan penggunaan angka, statistik, dan model matematis untuk menggambarkan fenomena, mengidentifikasi pola atau hubungan, serta menguji hipotesis.

#### **3.2 Tahapan Penelitian**

Dalam penelitian ini, tahapan yang digunakan untuk perancangan sistem yaitu dengan metode NDLC (*Network Development Life Cycle*) guna membuat sebuah sistem baru untuk memperbaiki sistem yang sudah ada atau bahkan mengganti sistem pada instansi Diskominfo Kabupaten Kuningan (Syaputra & Assegaff, 2017). Tahapan dari NDLC yaitu *analysis, design, simulation prototyping, implementation, monitoring* dan *management.*

## **3.2.1** *Network Development Life Cycle* **(NDLC)**

Metode yang digunakan dalam penelitian ini yaitu pengembangan sistem NDLC (*Network Development Life Cycle*) yang merupakan model yang menjelaskan siklus pengembangan suatu sistem jaringan secara keseluruhan dengan rangkaian tahapan atau proses pada sistem jaringan yang saling berhubungan (Octavriana et al., 2021). NDLC terdiri dari elemen yang menjelaskan fase, mekanisme, langkah atau tahapan proses secara spesifik.

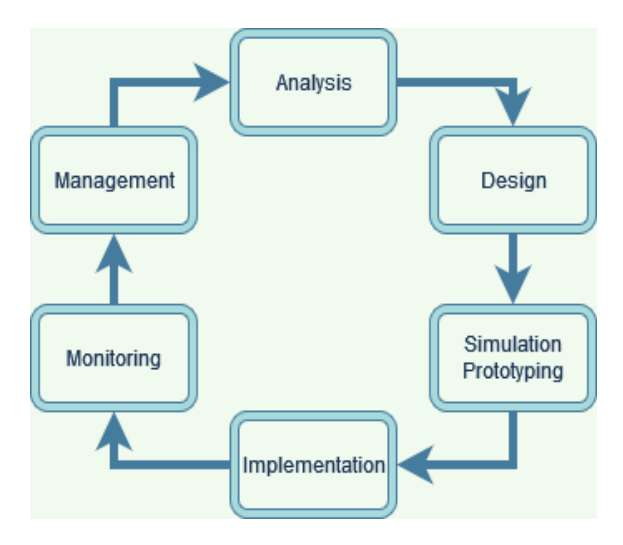

Gambar 3. 1 Tahapan NDLC

NDLC menjelaskan siklus proses dalam bentuk tahapan yang memiliki mekanisme tersendiri yang dibutuhkan dalam perancangan serta pengembangan sebuah sistem (Ghafur Hidayatullah et al., 2019). Adapun penerapan NDLC dalam penelitian ini adalah sebagai berikut:

## **3.2.1.1** *Analysis*

Pada tahap ini peneliti melakukan analisis permasalahan yang ada, analisis kebutuhan *client*, serta analisis topologi jaringan yang ada (Tantoni et al., 2022). Metode yang dilakukan dalam tahap ini yaitu wawancara yang dilakukan dengan teknisi jaringan yang ada pada Diskominfo Kabupaten Kuningan agar mendapatkan data yang akurat dan faktual.

Adapun instrumen pertanyaan wawancara sebagai berikut:

- 1. Tujuan dilakukannya pengukuran QoS pada suatu jaringan?
- 2. Faktor apa saja yang mempengaruhi QoS?
- 3. Apakah internet di Diskominfo Kabupaten Kuningan tergolong kategori baik dalam akses internet?
- 4. Apakah mudah dalam mengakses internet di setiap bidang yang ada di Diskominfo Kabupaten Kuningan?
- 5. Bagaimana kecepatan internet di Diskominfo Kabupaten Kuningan?
- 6. Kendala/permasalahan apa saja yang sering terjadi pada jaringan internet di Diskominfo Kabupaten Kuningan?
- 7. Bagaimana pelayanan Diskominfo Kabupaten Kuningan dalam mengelola jaringan internet?

8. Bagaimana pelayanan Diskominfo Kabupaten Kuningan jika terjadi kendala pada internet?

Selain itu, dilakukan *brainstorming* untuk menemukan solusi yang ditawarkan oleh teknisi jaringan karena setiap instansi memiliki karakteristik yang berbeda. Peneliti juga membaca dokumentasi secara manual, tujuannya untuk mendapatkan informasi terkait dari dokumentasi yang telah dibuat sebelumnya untuk mendukung pengembangan sebuah sistem. Hal yang sangat penting yaitu menganalisis datadata yang didapat sebelumnya untuk melanjutkan ke tahap berikutnya, seperti sistem jaringan yang ada, monitoring jaringan, rencana pengembangan jaringan, jumlah *client*, peralatan *hardware* dan *software* yang tersedia

#### **3.2.1.2** *Design*

Dari hasil analisis pada tahap sebelumnya didapatkan data yang mendukung tahap *design*, dimana tahap ini akan membuat topologi jaringan untuk interkoneksi yang akan dibangun (Tantoni et al., 2022). Gambar 2 merupakan rancangan topologi jaringan yang akan di konfigurasi pada *software* winbox. Dimana terdapat dua *Internet Service Provider* (ISP) yang terhubung dengan *router*. Adapun penyaluran koneksi jaringan kepada PC *client* yang berfokus pada bidang infrastruktur jaringan TIK menggunakan beberapa *switch* yang sudah terhubung ke *router*.

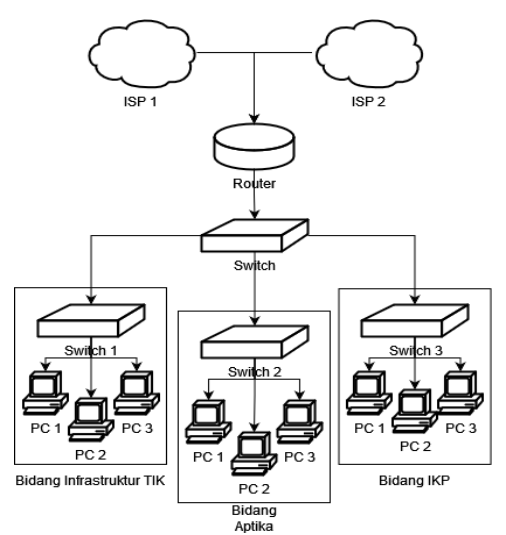

Gambar 3. 2 Rancangan Topologi Jaringan

## **3.2.1.3** *Simulation Prototyping*

Tahap *simulation prototyping* ini bertujuan untuk mengamati kinerja awal dari jaringan yang akan dibangun sebagai pertimbangan dasar sebelum jaringan benar- benar akan diterapkan (Tantoni et al., 2022). Tahap ini dilakukan dengan melakukan uji coba atau simulasi jaringan penerapan.

#### **3.2.1.4** *Implementation*

Implementasi dilakukan setelah tahap simulasi telah berhasil diuji coba, dengan mengimplementasikan semua yang telah direncanakan sesuai dengan *design* topologi jaringan (Syaputra & Assegaff, 2017). Tahap ini menentukan berhasil atau tidaknya sistem yang akan dibangun. Pada tahap ini peneliti menerapkan metode *load balancing* ECMP dan PCC sebagai pembanding manajemen *bandwidth*, kemudian konfigurasi IP *address*, konfigurasi DNS *resolver*, konfigurasi NAT, konfigurasi *Entri Routing*, konfigurasi *mangle* serta konfigurasi *failover* menggunakan *tools* yang ada pada *mikrotik router*.

#### **3.2.1.5** *Monitoring*

Setelah tahap implementasi maka dilakukan tahap *monitoring* jaringan yang sangat penting, untuk mengamati apakah jaringan komputer berjalan sesuai dengan apa yang diinginkan *user* pada tahap analisis. *Monitoring* dilakukan dengan mengamati beberapa hal:

- 1. Mengamati trafik dan koneksi yang aktif pada jaringan.
- 2. Melihat hasil pengukuran bandwidth pada keseluruhan jaringan.
- 3. Mengevaluasi pengaturan bandwidth dan jaringan.

#### **3.2.1.6** *Management*

Langkah pengelolaan dilakukan pada tahap ini untuk memastikan sistem yang telah dikembangkan dapat berjalan sesuai dengan apa yang diharapkan, hal tersebut dilakukan dengan (Nurdadyansyah & Hasibuan, 2021):

- 1. Membuat *wireless password* supaya tidak semua orang dapat login ke jaringan Diskominfo Kabupaten Kuningan.
- 2. Membagi bandwidth sesuai dengan kebutuhan masing-masing *user*.
- 3. Membackup jaringan dengan menerapkan teknik *failover*, yaitu ketika ada

ISP yang *down* maka akan di *backup* dengan ISP yang satunya.

#### **3.3 Instrumen Penelitian**

Instrumen penelitian merupakan alat ukur dalam penelitian yang berguna untuk memperoleh atau mengumpulkan data dalam rangka memecahkan masalah penelitian atau mencapai tujuan penelitian. Dalam penelitian ini yang menjadi instrumen penelitian yaitu 4 parameter QoS jaringan yang berstandar TIPHON. Parameter tersebut yaitu *throughput*, *packet loss*, *delay* dan *jitter*. Dari parameter tersebut dilakukan analisis setelah diterapkannya konfigurasi jaringan sehingga dapat diketahui QoS dari jaringannya masuk ke dalam kategori atau indeks mana yang mengacu pada standarisasi TIPHON.

Berikut ini merupakan rumus perhitungan dari parameter QoS berdasarkan TIPHON:

- 1. *Throughput = Jumlah bytes : Time Span = Hasil Bytes x 8 (konversi ke bit)*
- 2. *Packet loss = [[Paket dikirim – Paket diterima] : Paket dikirim]] x100%*
- 3. *Rata-rata delay = Delay total : Jumlah Paket*
- 4. *Rata-rata jitter = Jitter total : Jumlah Paket*

# **3.4 Lokasi dan Waktu Penelitian**

Lokasi penelitian yang dipilih pada penelitian ini yaitu Diskominfo Kabupaten Kuningan yang beralamat di Jalan Aruji Kartawinata No.15, Kuningan, Kecamatan Kuningan, Kabupaten Kuningan, Jawa Barat. Penelitian dilakukan selama 7 hari yaitu pada tanggal 22-29 November 2022, bertempat di Diskominfo Kabupaten Kuningan dengan subjek penelitian mencakup jaringan yang berfokus pada bidang Infrastruktur TIK.

#### **3.5 Teknik Analisis Data**

Penelitian ini menganalisis kualitas dari jaringan yang telah dikonfigurasi menggunakan metode *load balancing* ECMP dengan PCC. Setelah diterapkan konfigurasi manajemen bandwidth menggunakan mikrotik melalui *software winbox* lalu dilakukan pengujian pada jaringan yang digunakan untuk selanjutnya dilakukan perekaman paket data menggunakan *software wireshark*. Pada parameter *throughput* dan *packet loss* dapat dianalisis langsung melalui *software wireshark*, namun parameter *delay* dan *jitter* dilakukan pengolahan data terlebih dahulu menggunakan *software Ms. Excel*.

*Winbox* adalah suatu *software* yang dapat digunakan untuk mengkonfigurasi dan melakukan pembagian bandwidth dengan mudah sehingga konfigurasi jaringan internet dapat dilakukan secara terpusat di Mikrotik tersebut (Khafif, 2021). *Wireshark* adalah sebuah *software* yang dapat dimanfaatkan untuk menganalisa paket data jaringan.

*Wireshark* disebut juga *Network packet analyzer* yang berfungsi menangkap paket-paket jaringan dan berusaha untuk menampilkan semua informasi dipaket tersebut sedetail mungkin (Adriant & Mardianto, 2015). Adapun uji kecepatan jaringan dilakukan menggunakan *website speedtest.net* untuk mengetahui kecepatan *upload*, *download* dan *ping* dari jaringan sebelum dan setelah dilakukan konfigurasi.

#### **3.6 Hipotesis Penelitian**

Hipotesis penelitian merupakan jawaban sementara dari pertanyaan penelitian yang akan diuji kebenarannya melalui penelitian (Yam & Taufik, 2021). Dalam penelitian ini maka peneliti merumuskan hipotesis penelitiannya sebagai berikut:

- 1. H0: Hasil analisis *Quality of Service* (QoS) dari konfigurasi jaringan *load balancing* metode PCC tidak lebih optimal dari metode ECMP.
- 2. Ha: Hasil analisis *Quality of Service* (QoS) dari konfigurasi jaringan *load balancing* metode PCC lebih optimal dari metode ECMP.